## **PASSO A PASSO PROCEDIMENTOS PARA SOLICITAÇÃO DE ASSISTÊNCIA À SAÚDE SUPLEMENTAR**

1. O servidor interessado poderá abrir e instruir seu processo.

2. Os documentos necessários para solicitar à Assistência à Saúde Suplementar são:

- a) Formulário de Solicitação Assistência à Saúde Suplementar
- b) Contrato ou Declaração de Titularidade do plano de saúde;
- c) Documentos pessoais do servidor/dependente (RG e CPF);
- d) Comprovante de matrícula atualizado (caso o filho(a) ou dependente esteja na faixa etária entre 21 e 24 anos);
- e) Certidão de casamento (ou escritura pública de união estável);
- f) Comprovante de pagamento (do mês de abertura do processo).
- 3. Utilizar a opção "Cadastrar Processo" no módulo "Protocolo" do SIPAC.

4. Após, preencher o Processo Eletrônico com as seguintes informações:

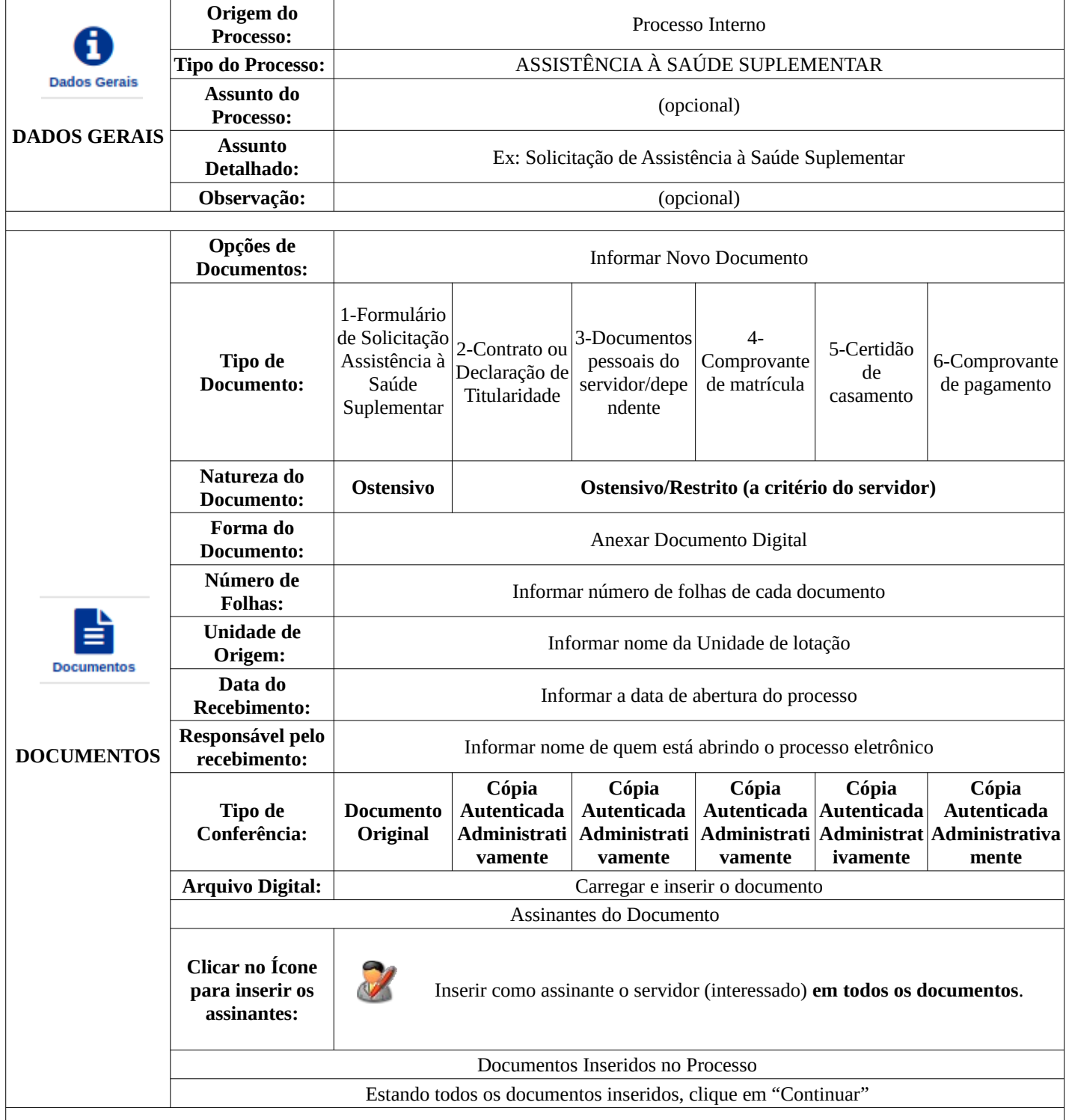

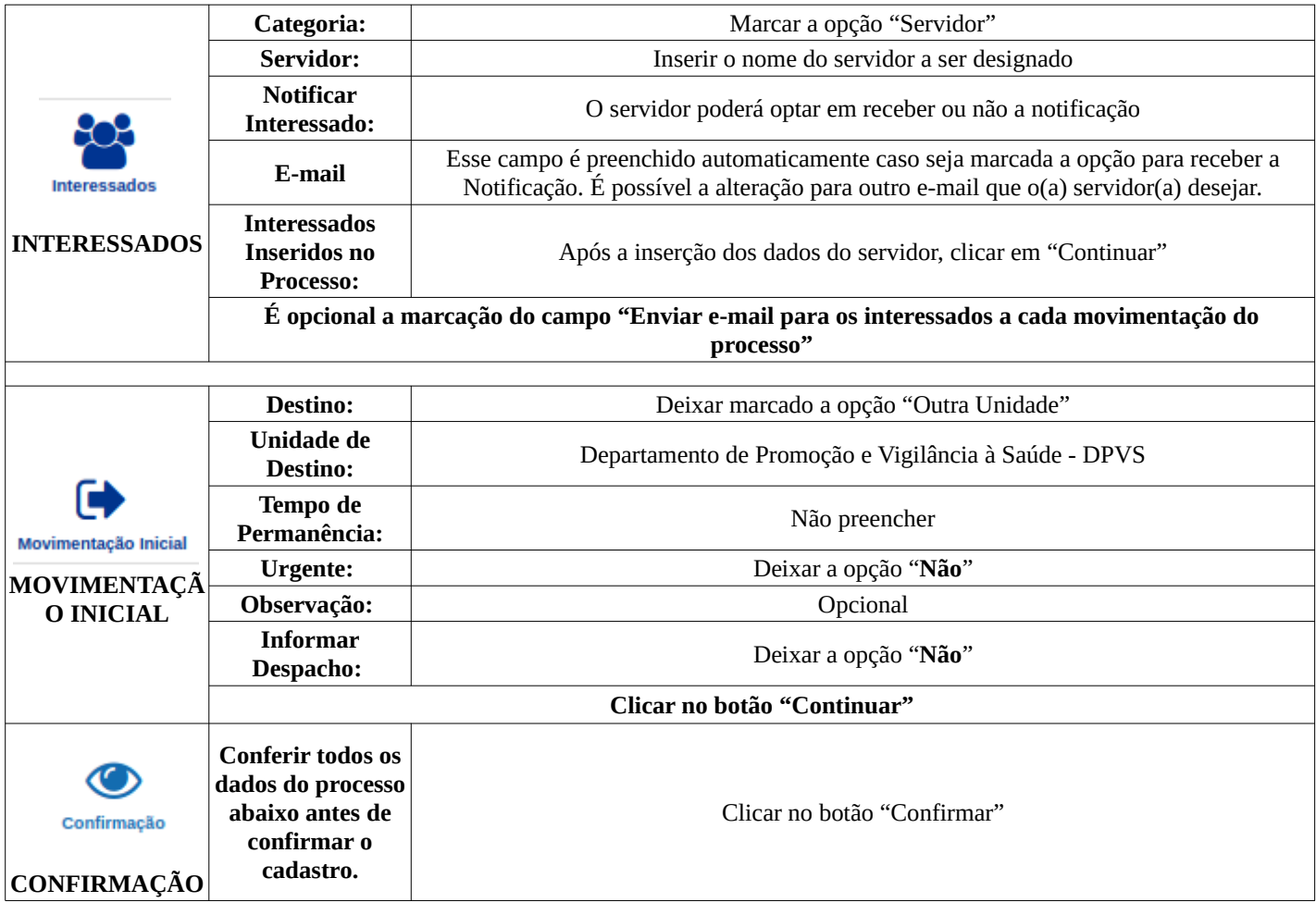

5. O processo será encaminhado via Sistema Integrado de Patrimônio, Administração e Contratos – SIPAC ao Departamento de Promoção e Vigilância à Saúde – DPVS, responsável pela análise da solicitação.

IMPORTANTE: Após o cadastramento do processo verifique se todos os documentos inseridos no processo foram assinados. Caso não tenham, o processo ficará parado na Unidade de destino até que as assinaturas sejam regularizadas.

OBS:

**\* Em caso de inclusão ou exclusão de dependente, mudança do plano de saúde ou cancelamento da Assistência à Saúde Suplementar, solicite ao DPVS a tramitação do processo para sua unidade de lotação para inclusão dos documentos referentes as alterações.**

**\*\* Alguns documentos apresentam dados pessoais, tais como RG do interessado. Neste caso, é possível que no momento da inserção do documento no SIPAC seja escolhida a opção "confidencial". Assim, o documento ficará disponível apenas para as unidades responsáveis pela análise e tramitação do processo na UNILA, não sendo possível a sua visualização pela comunidade externa.**

**\*\*\* Ao escolher o tipo de conferência deve ser observado o disposto no art. 13 da Instrução Normativa CGTI no 1, de 17 de janeiro de 2018.**